#### ECE 220: Computer Systems & Programming

#### Lecture 8: Run-time Stack Thomas Moon

February 8, 2024

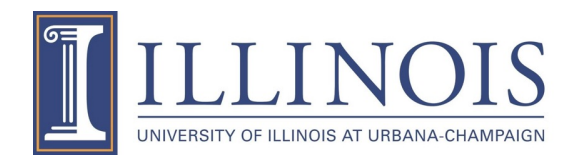

# **Memory Allocation for Variables**

- When C-compiler compiles a program, it keeps track of variables in a program using a symbol table.
- Symbol table contains
	- name
	- type
	- location (as an offset)
	- scope

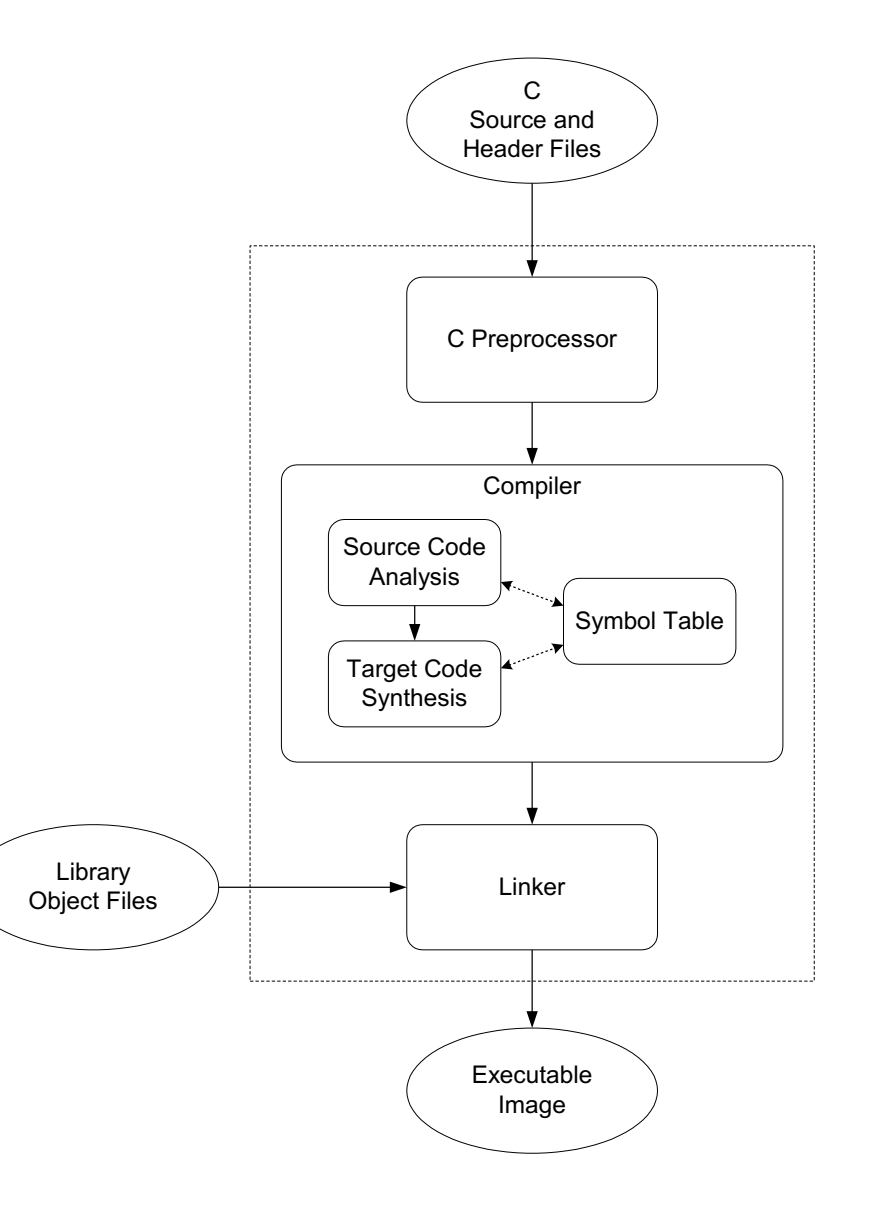

## **Symbol Table**

```
int inGlobal;
int outGlobal;
int dummy(int in1, int in2);
int main()
{
    int x,y,z;
    …
}
int dummy(int in1, int in2)
{
    int a,b,c;
    …
}
```
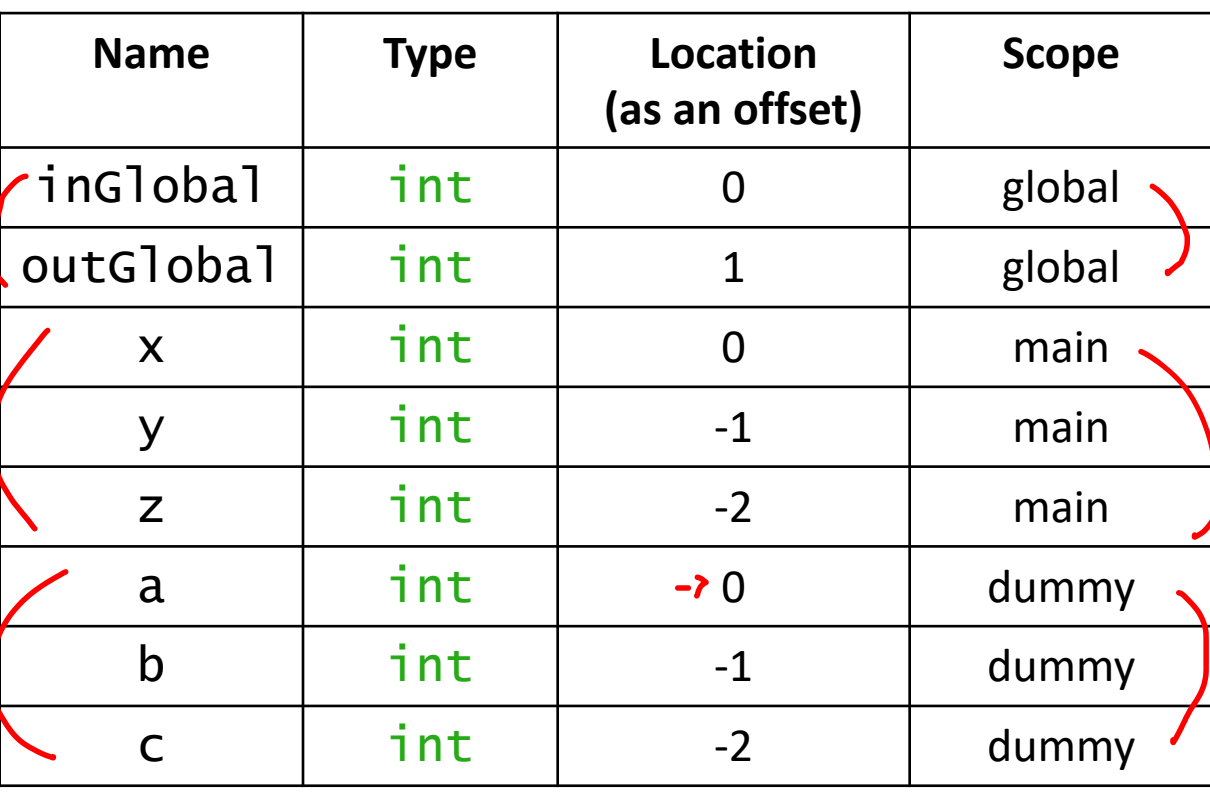

# **Space for Variables**

- 1. Global data section (global variables)
- 2. Run-time stack (local variables)

- R4 (global pointer) points the first global variable
- R5 (frame pointer) points the first local variable
- R6 (stack pointer) points the top of run-time stack

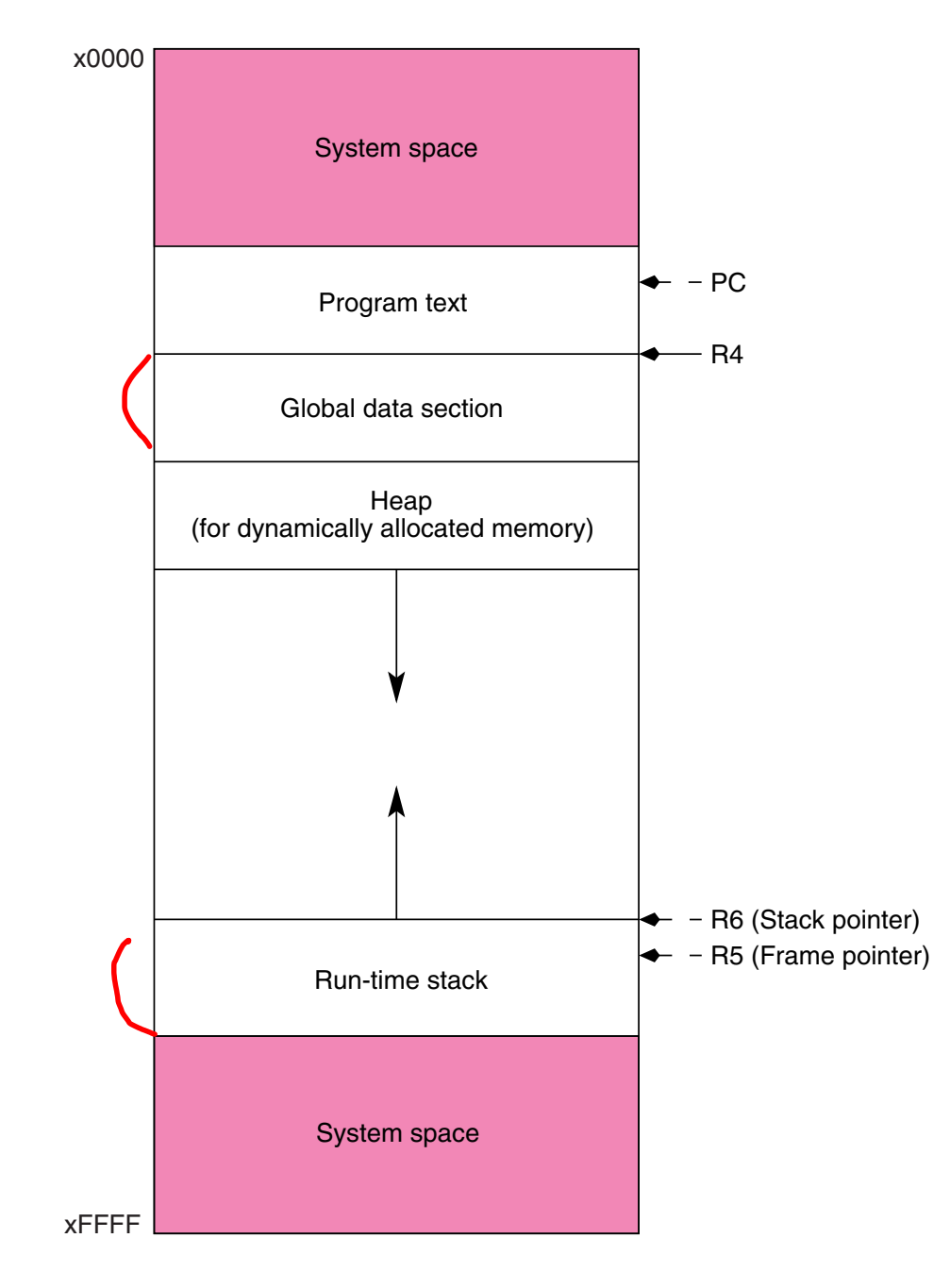

## **Global Variables – R4 (Global Pointer)**

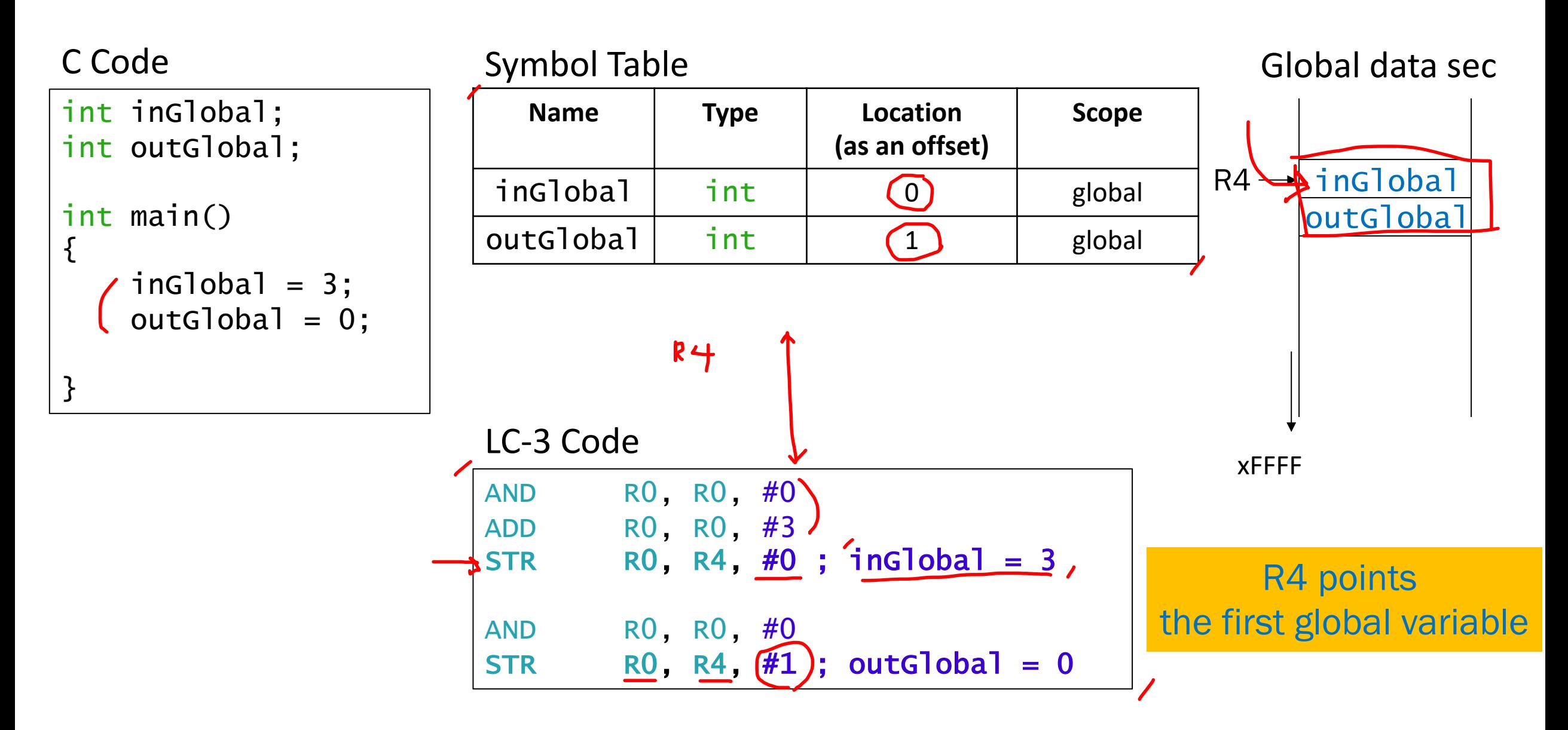

### **Local Variables**

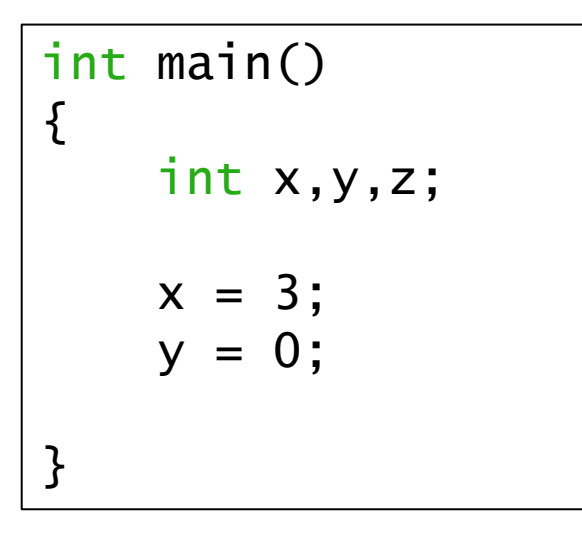

#### C Code Symbol Table

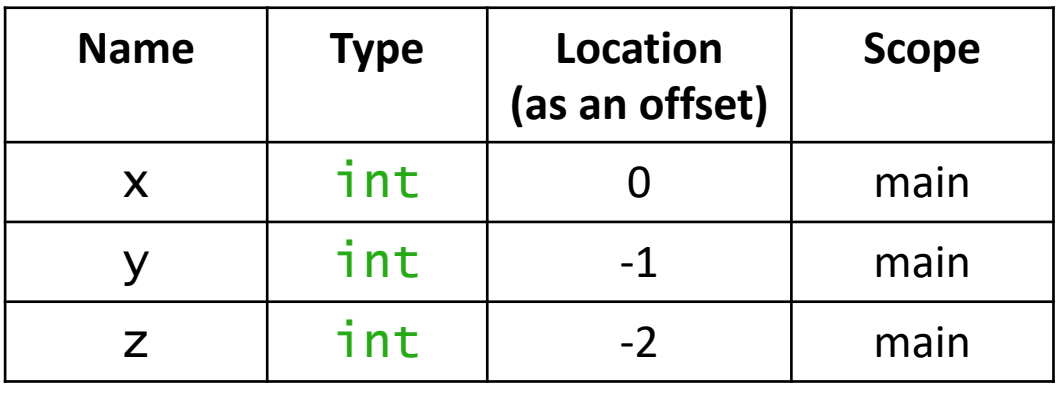

Run-time stack (partial)

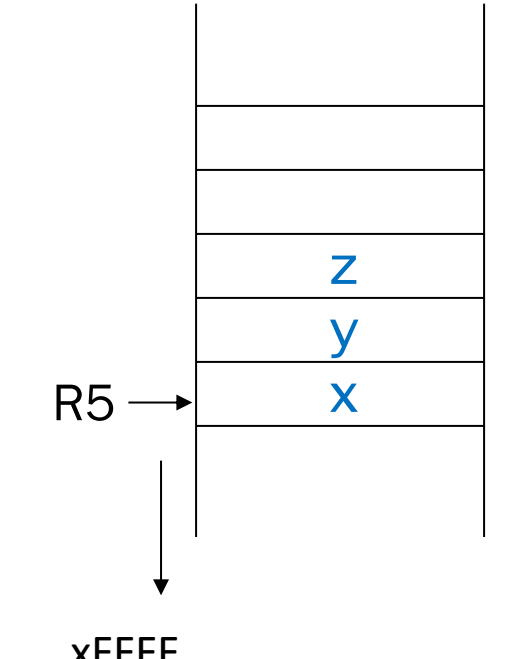

#### LC-3 Code

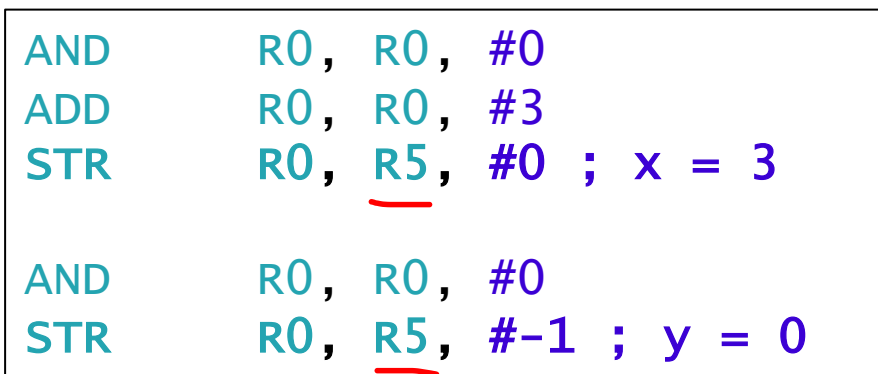

xFFFF

#### R5 points the first local variable

# **Local Variables in Activation Record**

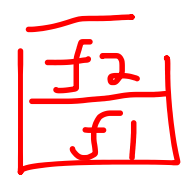

- Every *function call* creates an *activation record (or stack frame)* and *pushes* it onto the run-time stack.
- Local variables are one part of the activation record.
- Whenever a function *completes (return)*, the activation record is *popped* off the run-time stack. ret
- Whenever a function calls another one (*nested*), the run time stack 5 *grows* (push another activation record onto the run-time stack).

one function call = one activation record

one function ≠ one activation record

# **Life of functions**

```
int dummy(int in1, int in2);
int main()
{
     int x,y,z;
     x = dummy(10, 20);
   …
   \rightarrowreturn 0;
}
int dummy(int in1, int in2)
{
   \rightarrowint a,b,c;
     …
   \rightarrowreturn a;
}
```
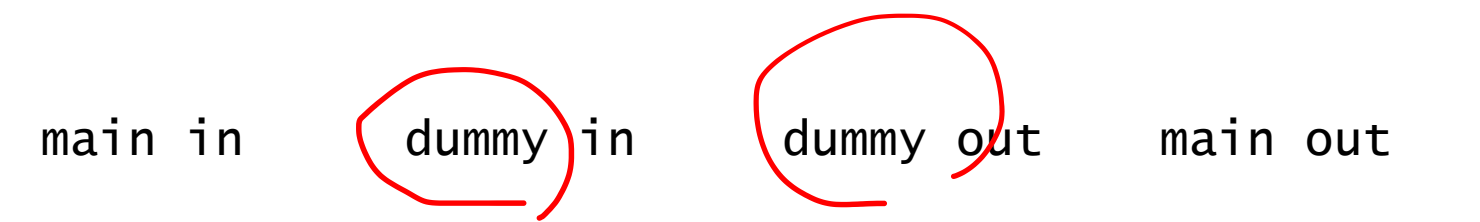

For saving "Activation Record" in the memory, which data structure will be the best?

1. First-In First-Out (FIFO) **→2. Last-In First-Out (LIFO)** 

### **Activation Record**

- stored in run-time stack
- *function call = push activation record*
- *function return = pop activation record*

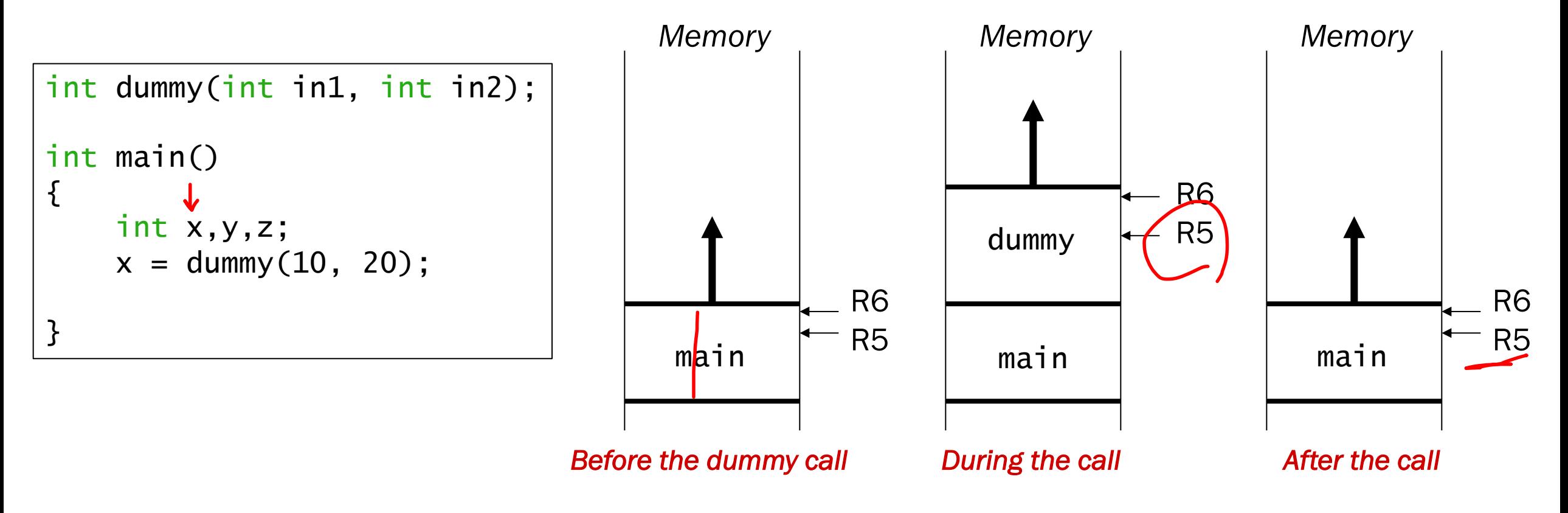

# **Building Activation Record**

- Information about each function call, including
	- *1. Arguments 2. Bookkeeping info 3. Local variables*

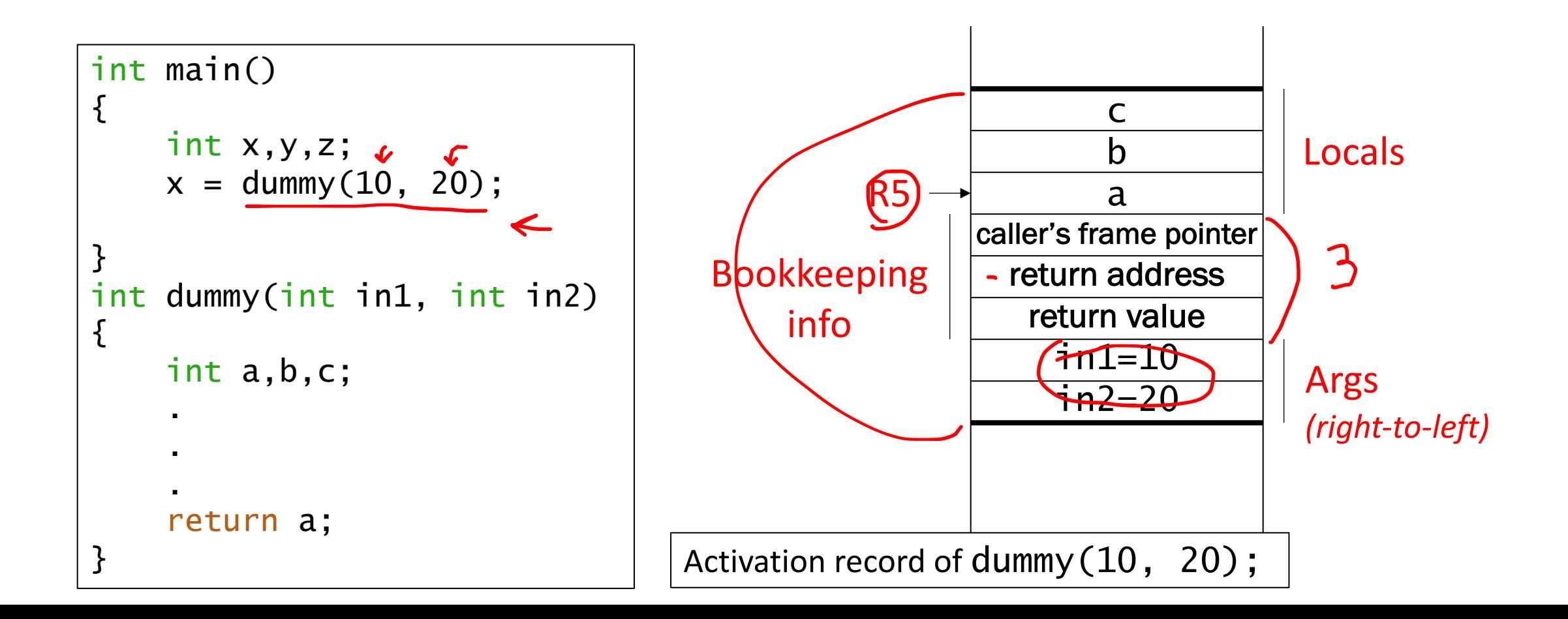

# **Bookkeeping (comsumes 3 memory spaces)**

#### • Return value

- space for value returned by function
- memory allocated even if function does not return a value (void function)

#### • Return address

- save pointer to next instruction in calling function
- store R7 here
- Caller's frame pointer (Dynamic link)
	- previous R5

### **Stack Build-up and Tear-down**

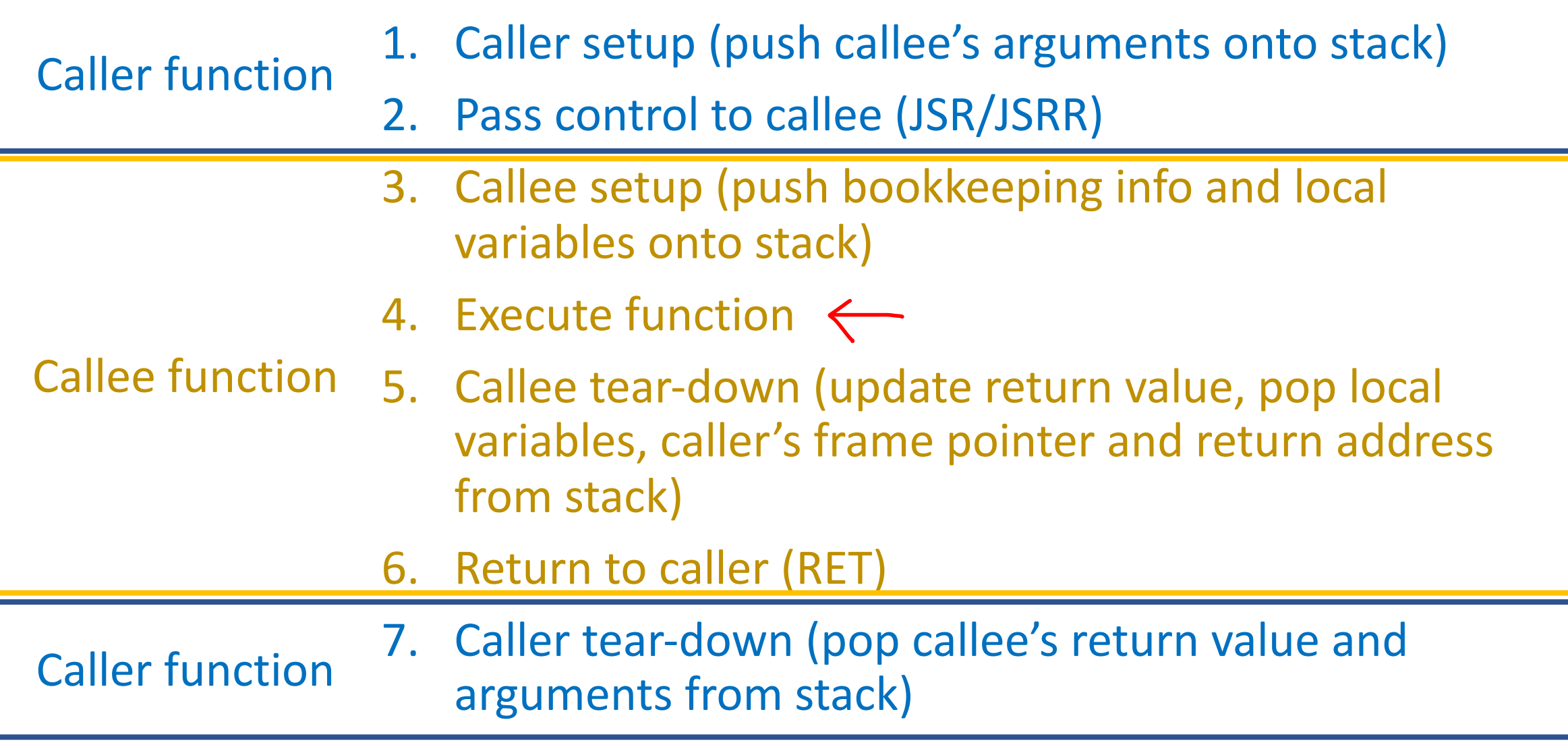

### **Example Function Call**

```
int Volta(int q, int r) 
{
  int k;
  int m;
  ...
  return k;
}
int Watt(int a)
\{int w;
  ...
  w = Volta(w,10);
  ...
  return w;
}
```
1. Caller setup (push callee's arguments onto stack)

2. Pass control to callee

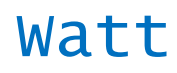

```
...
; push second arg
AND R0, R0, #0
ADD R0, R0, #10
ADD R6, R6, #-1
STR R0, R6, #0
; push first arg
LDR R0, R5, #0
ADD R6, R6, #-1
STR R0, R6, #0
```
; call subroutine JSR Volta

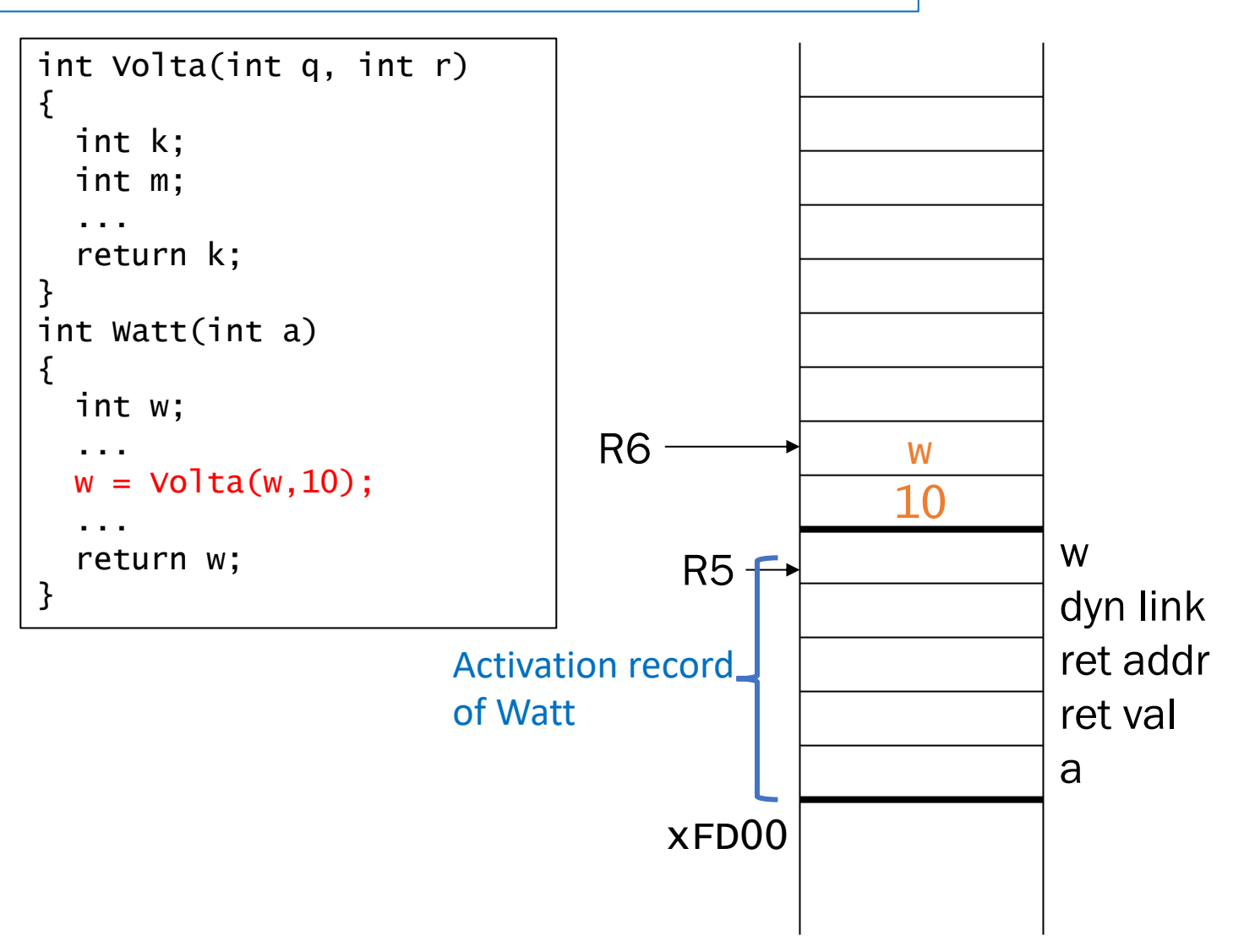

Q1. Draw the activation record of Watt. Q2. Find the offset value to push "z".

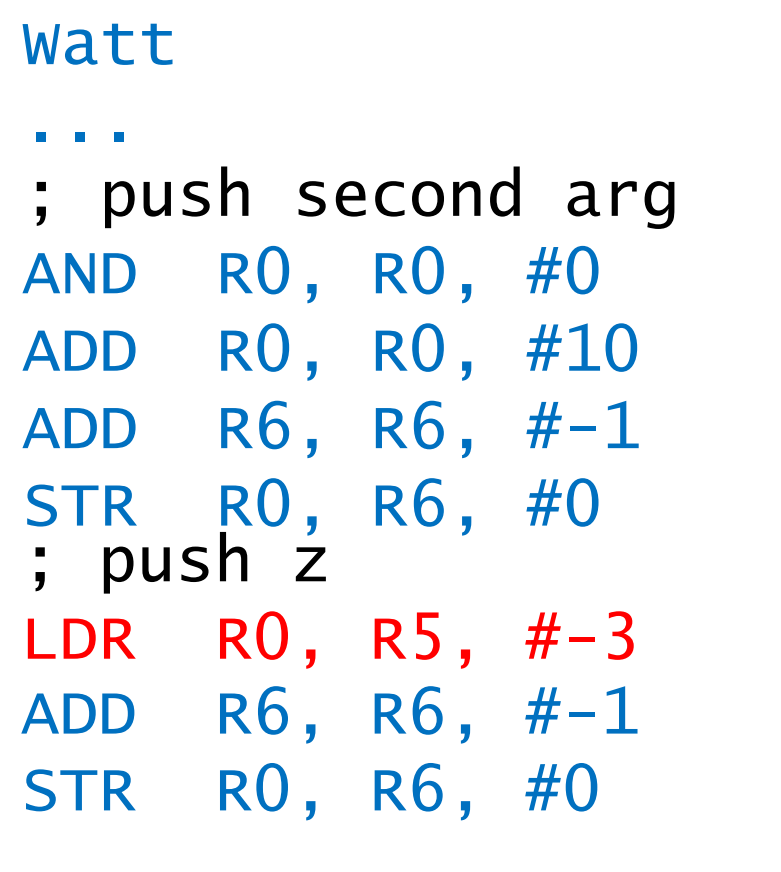

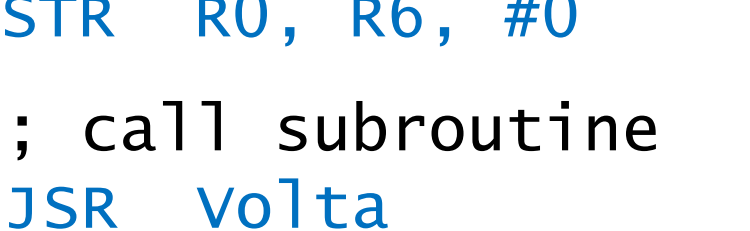

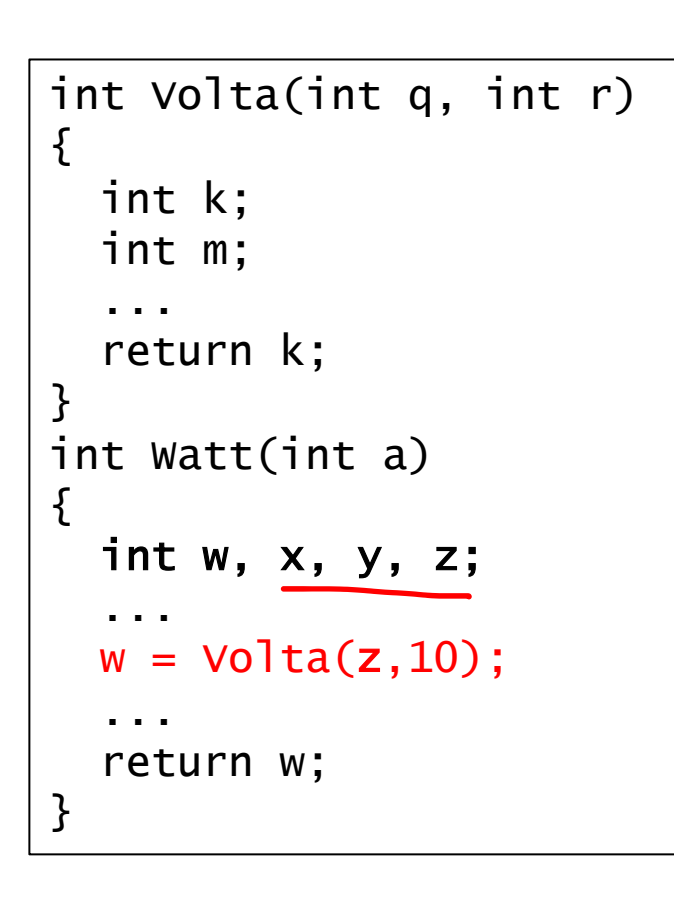

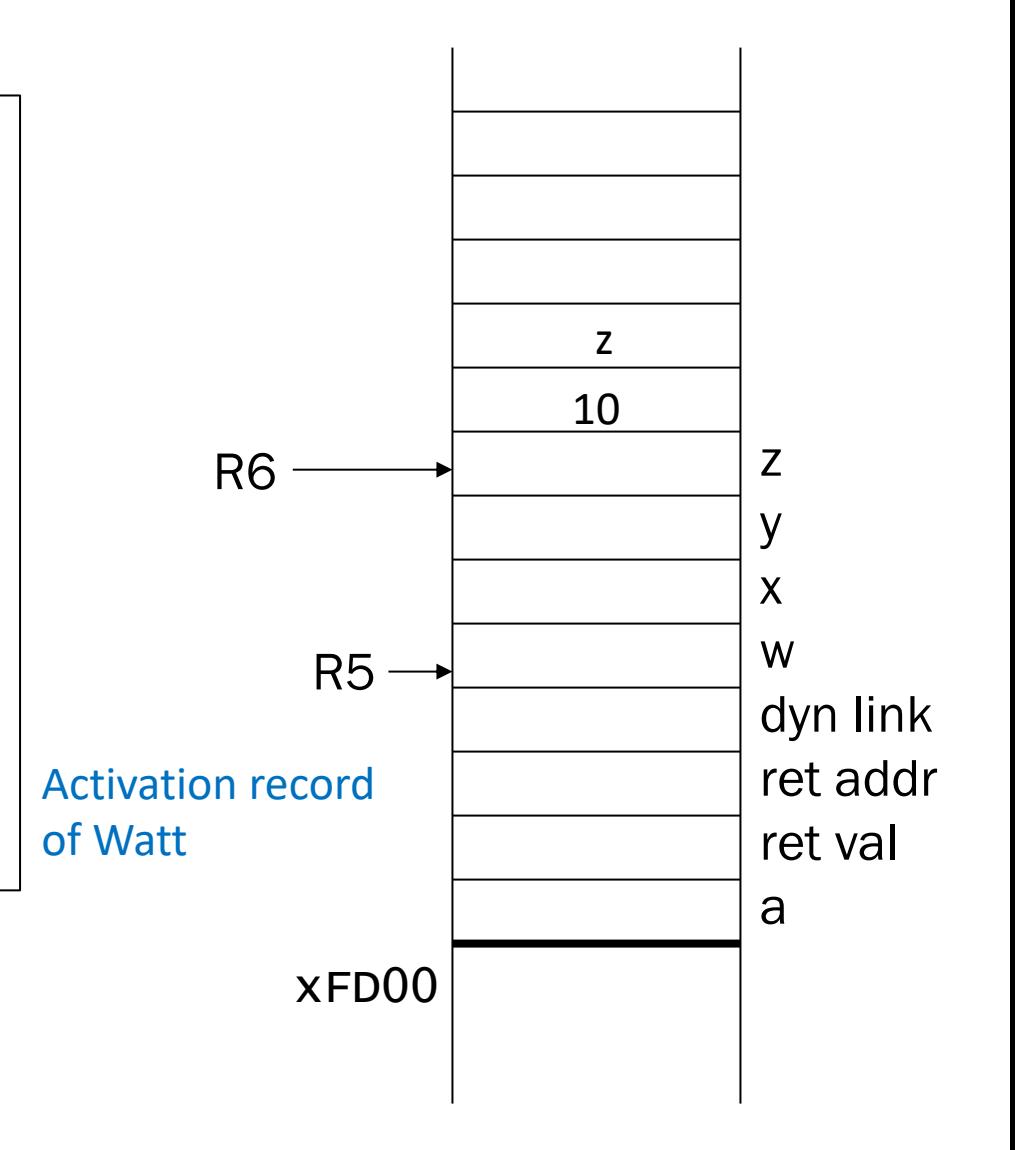

3. Callee setup (push bookkeeping info and local variables onto stack) 4. Execute function

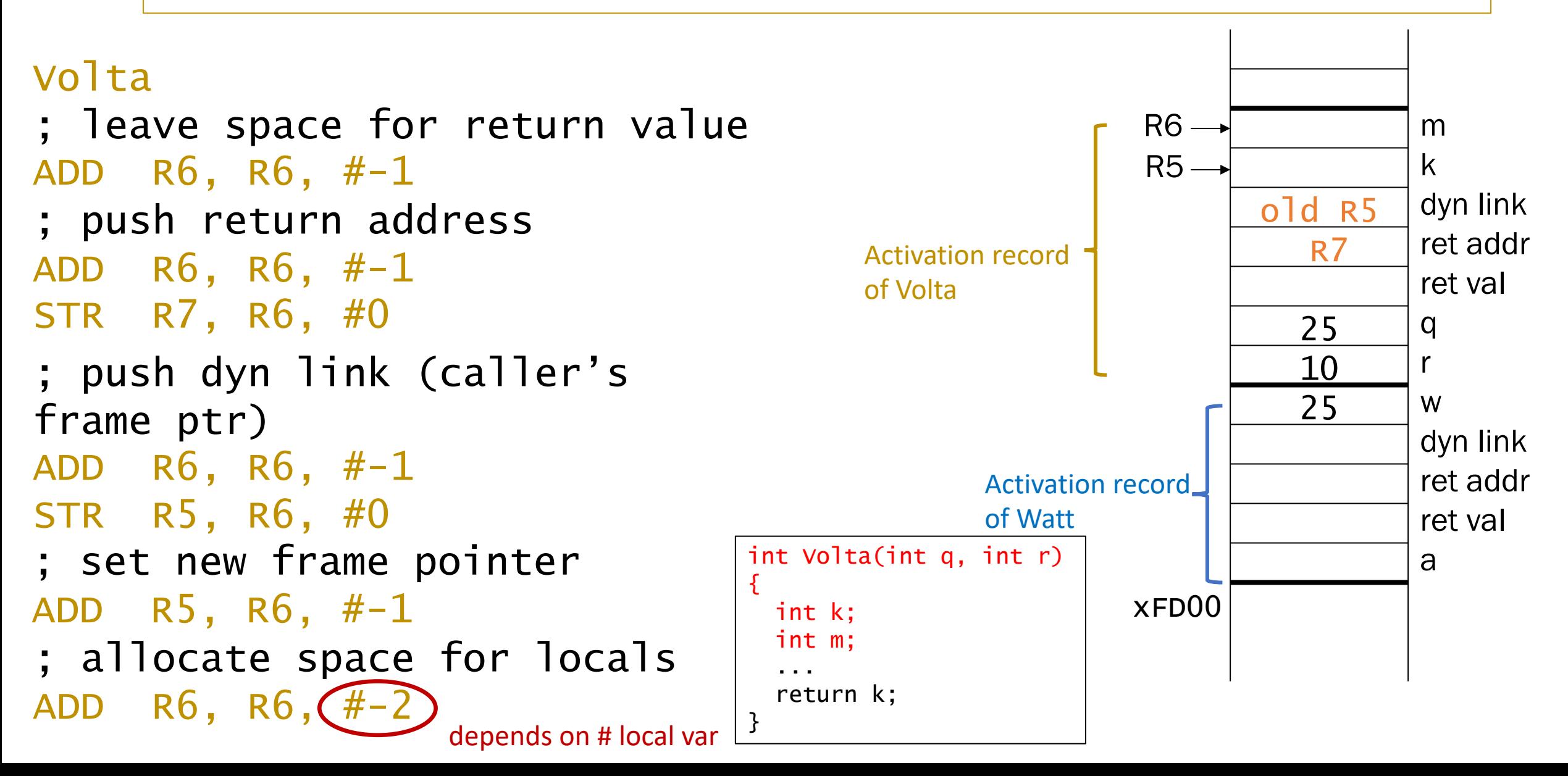

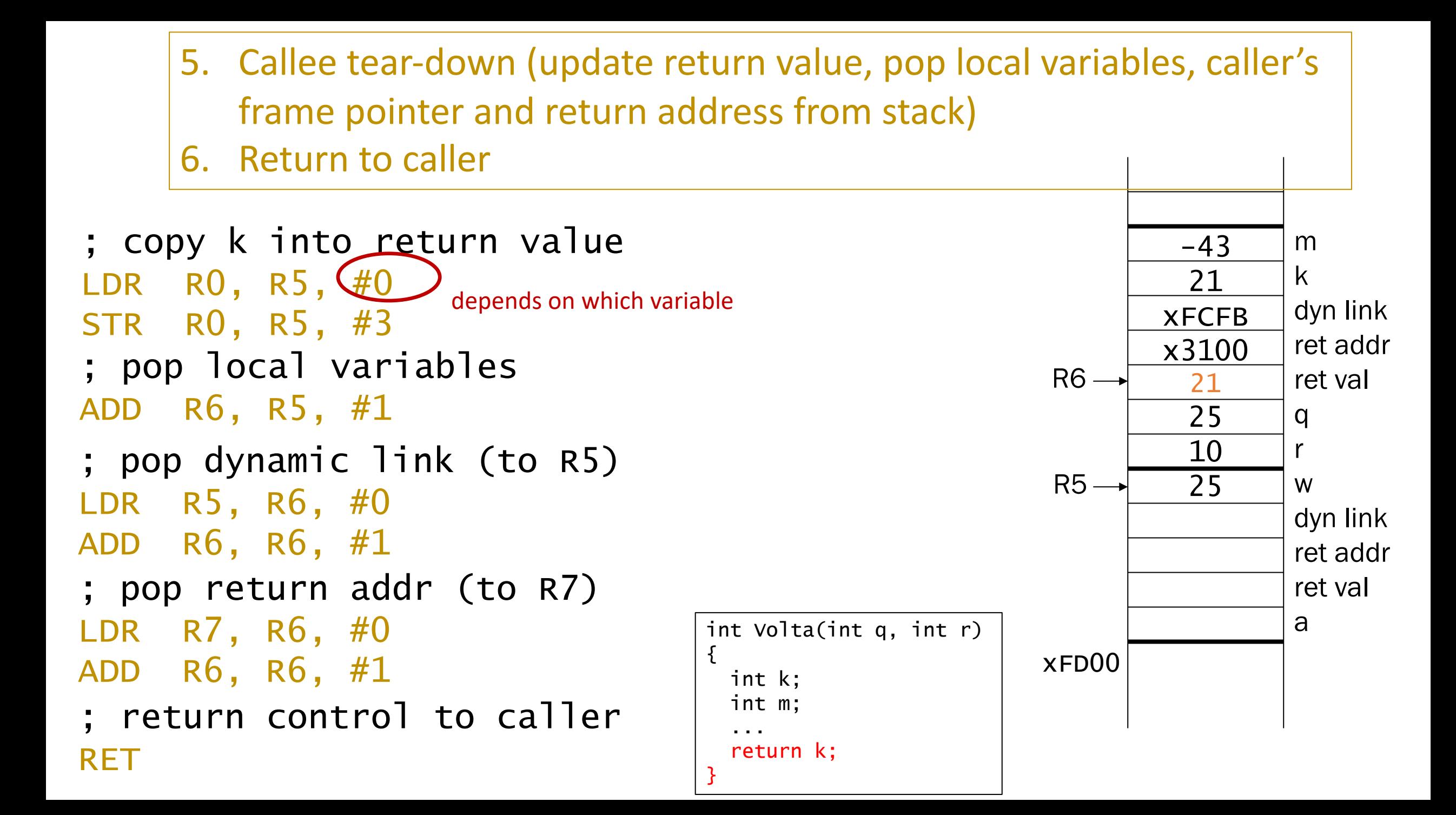

#### 7. Caller tear-down (pop callee's return value and arguments from stack)

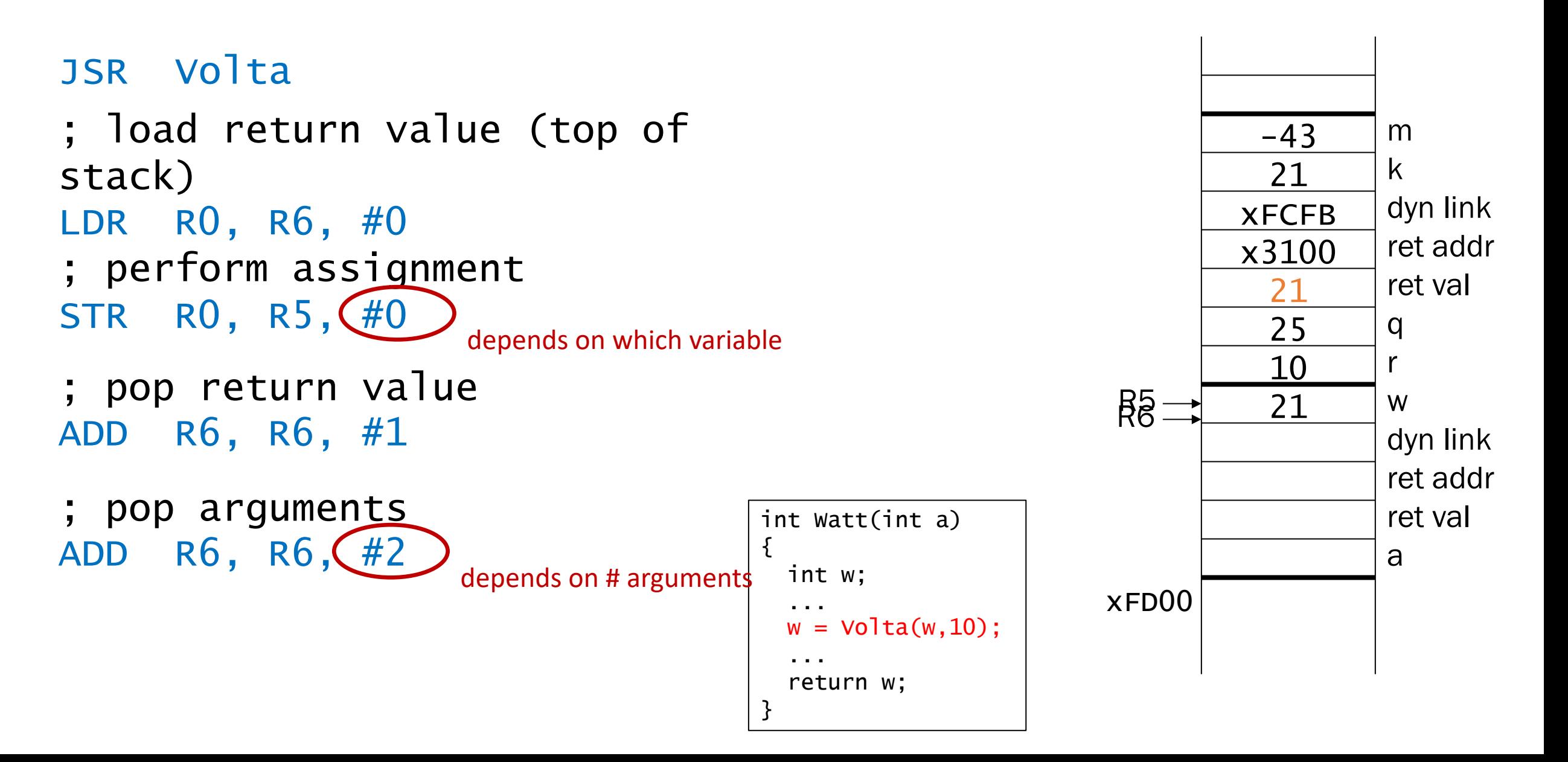

#### Q. Who push them, Caller or Callee?

*1. Arguments 2. Bookkeeping info 3. Local variables* 

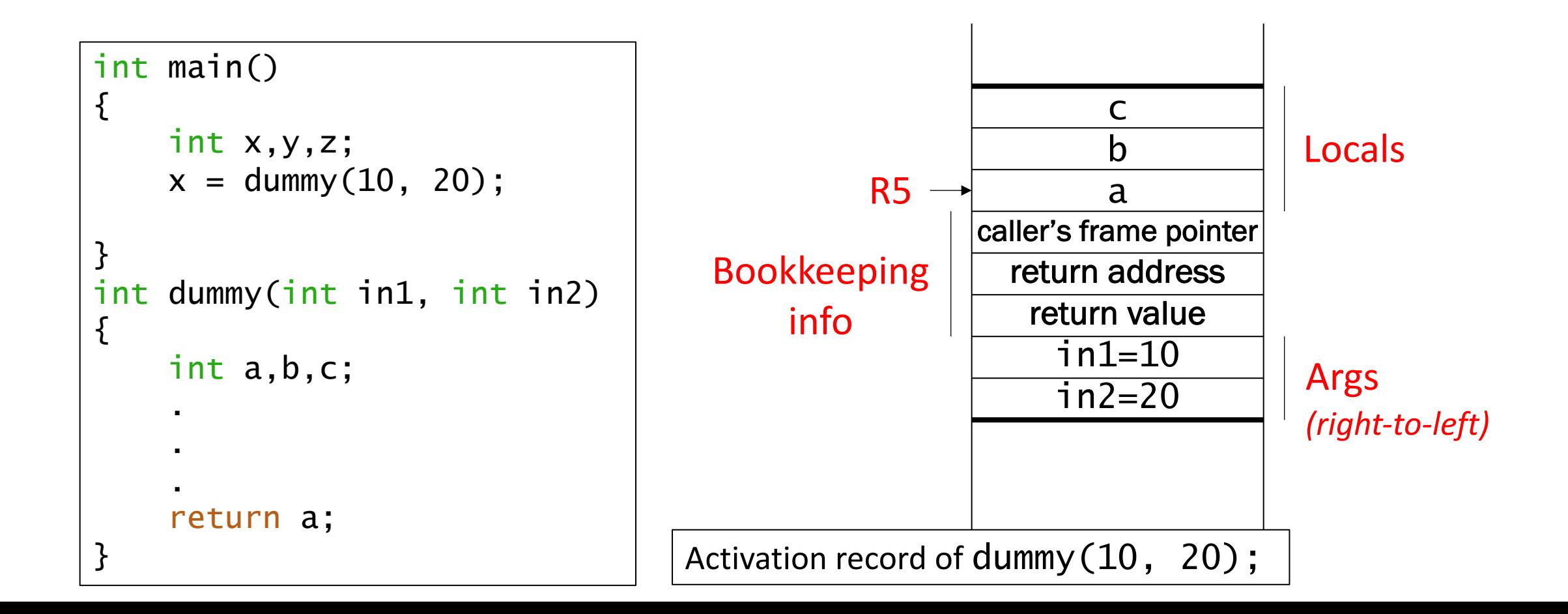

## **Why Run-time Stack?**

• Option1: Assign each activation record at fixed memory location Problem: What happen function A calls itself?

• Option2: Use Run-time Stack

Each invocation of a function gets its own space in memory -> Permits functions to be *recursive*!